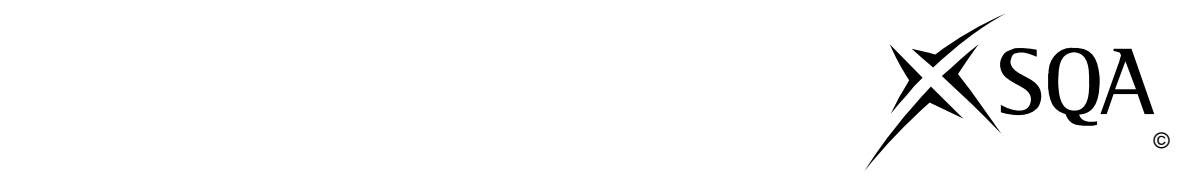

## **2010 Administration**

## **Standard Grade – General Practical Abilities**

## **Finalised Marking Instructions**

© Scottish Qualifications Authority 2010

The information in this publication may be reproduced to support SQA qualifications only on a noncommercial basis. If it is to be used for any other purposes written permission must be obtained from the External Print Team, Centre Services, Dalkeith.

Where the publication includes materials from sources other than SQA (secondary copyright), this material should only be reproduced for the purposes of examination or assessment. If it needs to be reproduced for any other purpose it is the centre's responsibility to obtain the necessary copyright clearance. SQA's External Print Team, Centre Services, at Dalkeith may be able to direct you to the secondary sources.

These Marking Instructions have been prepared by Examination Teams for use by SQA Appointed Markers when marking External Course Assessments. This publication must not be reproduced for commercial or trade purposes.

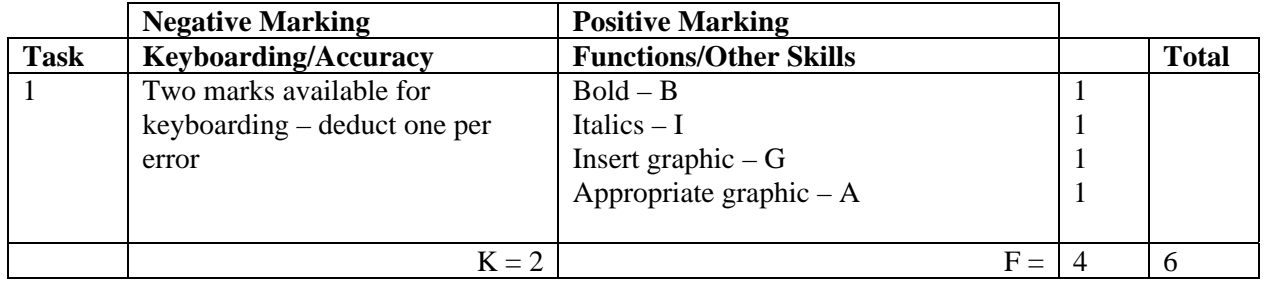

- If all text in bold no B function award
- If all text in italics no I function award
- If letterhead is too large/long -1K (UPJ)
- Accept Dingwall in capitals
- Accept Tel No/Telephone Number/Telephone No/Tel/T
- Accept telephone with space after code
- Accept telephone with code in brackets
- Accept e-mail, email, Email, E-mail, E-Mail
- Accept e-mail address with or without underline
- Do not accept capitals in e-mail address -1K

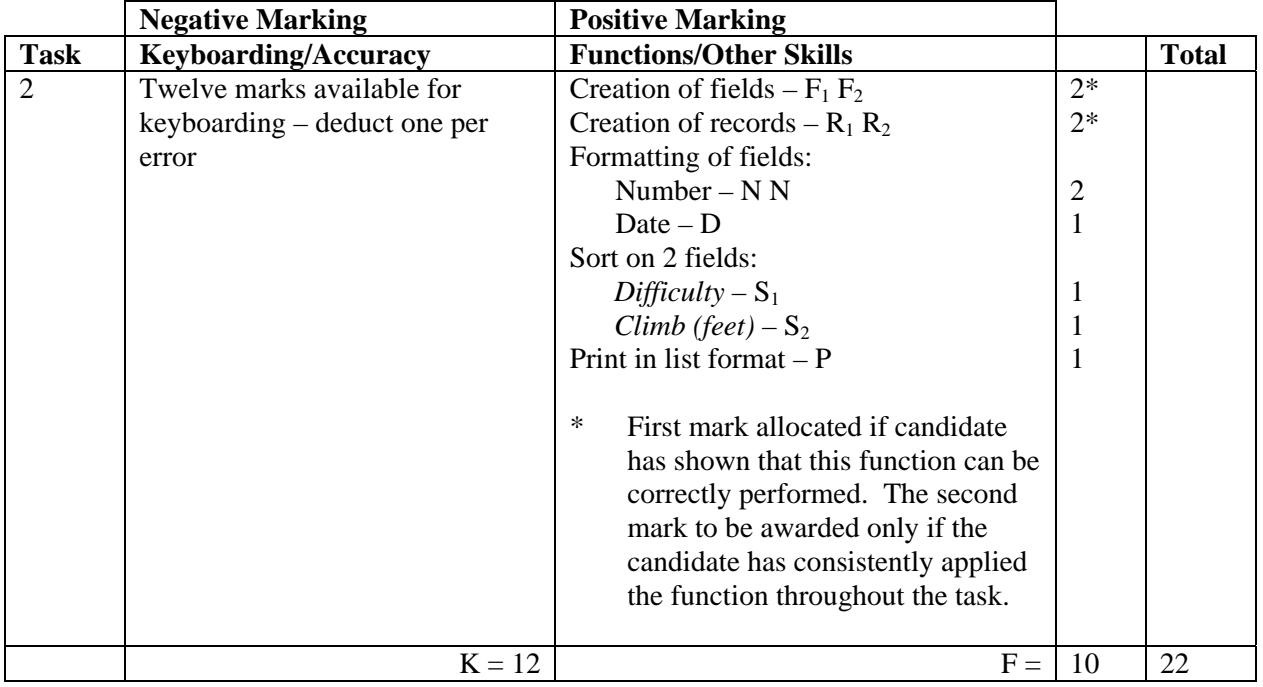

- Ignore ID/primary key
- Accept fields in any order
- Accept abbreviated field headings
- Accept field headings in CAPS or Initial Caps if consistent if not -1K once. If field names in CAPS accept (miles) and (feet) in lower case
- If data and/or field headings truncated -1K per field
- If Leader Name in one field, no second F function award but no keyboarding penalty
- If a field is omitted -1K per field (also second F function award cannot be given)
- If a record is omitted -1K per record (also second R function award cannot be given)
- Accept towns in CAPS or Initial Caps if consistent, if not -1K once
- Capitalisation must be consistent, if not -1K each time (max -4)
- Entire database in capitals -1K
- If candidate's name is in a field and sorted award sort function and then penalise -1K
- Accept printout on more than one page

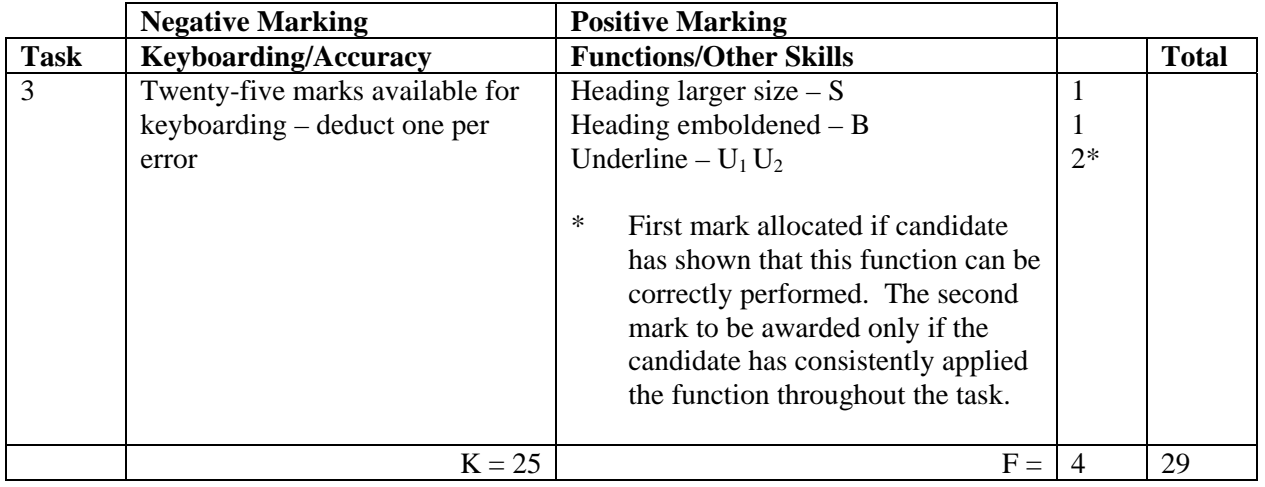

- Accept the main headings in single line spacing
- Inconsistent spacing between sections -1K once
- Accept additional space before Notes section
- Accept telephone with space after code
- Accept telephone with code in brackets
- Accept a new paragraph at The bus...in Bookings
- Accept any page break

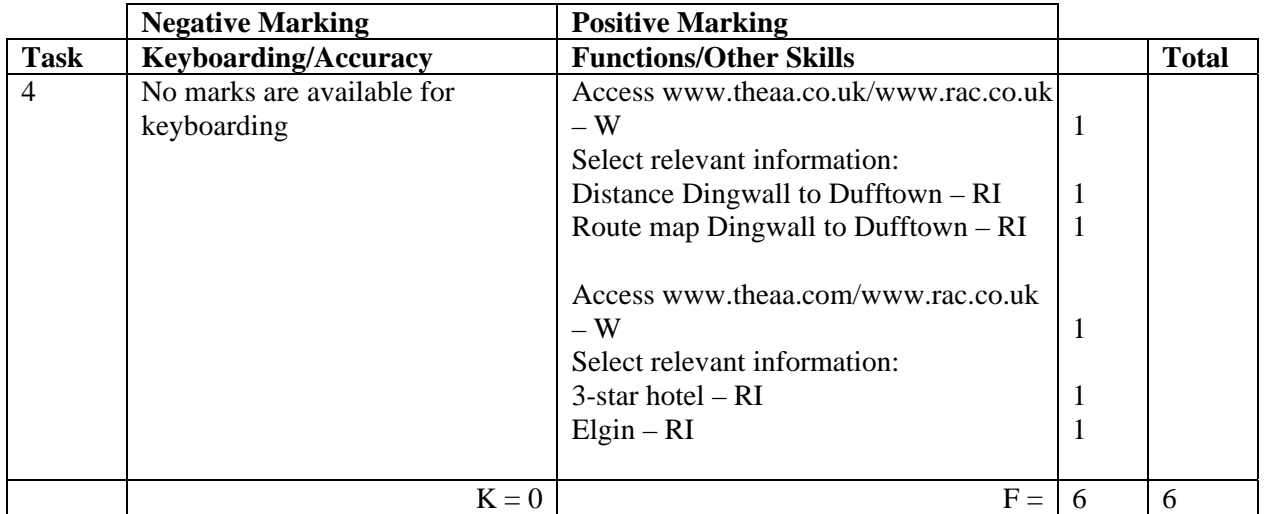

- Accept any URL provided it mentions the AA or RAC
- If URL has no reference to AA or RAC then no W function award(s) but other functions can be given
- If letter provided explaining no access to **specified** sites, award all function marks as appropriate
- Accept if information from specified website has been copied into a WP document must still be evidence of AA or RAC website to gain W function award

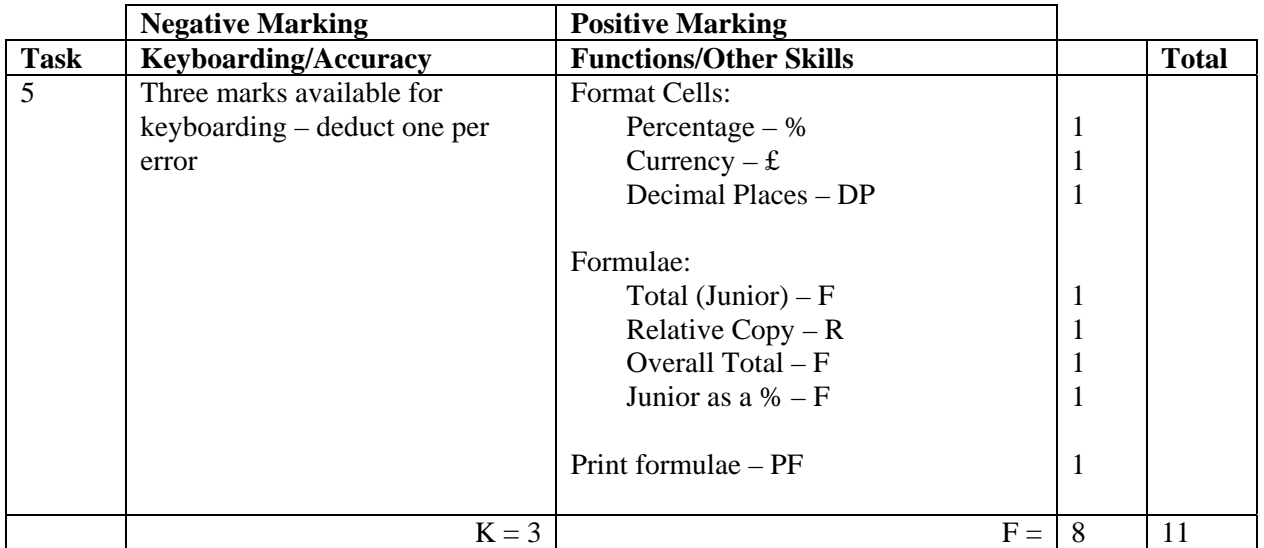

- Accept main heading in CAPS or Initial Caps with/without additional highlighting
- Format of column headings should be consistent eg CAPS, Initial Caps, bold etc if not -1K once
- List of Type of Member should be consistent eg CAPS, Initial Caps, bold etc  $-$  if not -1K once
- Accept various alignments of figures/text but currency must be right aligned if not -1K once
- Accept accountancy format for currency
- Accept any formula which works
- For R function to be awarded candidate's formulae must be copied (correct or incorrect)
- Accept with or without shading
- If a formula is entered in any of the shaded cells -1K once
- Accept spreadsheet printout(s) with/without row and column headings and/or gridlines
- If the printout for formulae is missing maximum function award possible 3 marks (%, £, DP)
- If the printout for figures is missing mark the formulae printout for accuracy (truncation of text should be penalised -1K per column) – maximum function award possible 5 marks
- Truncation of formula(e) will result in no function awards for that formula(e)
- If there is a difference between figure and formulae printouts  $-1K$
- Ignore additional shading provided that text/data is visible

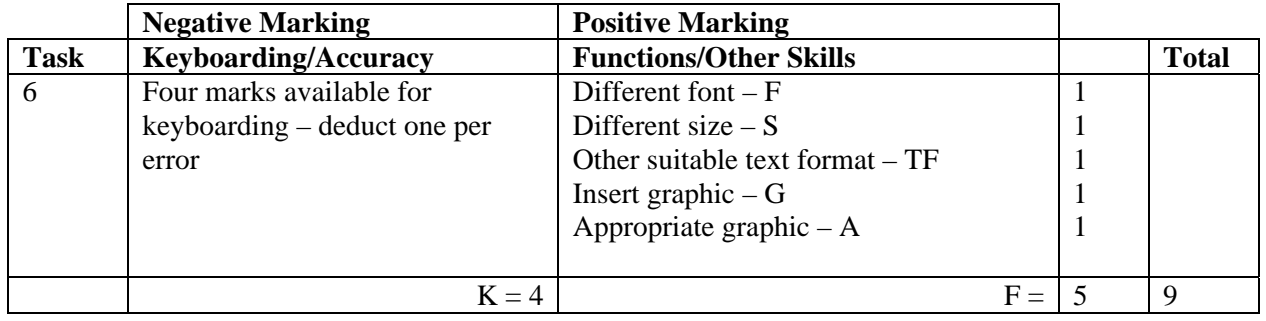

- If entire notice in capitals -1K
- Candidate must make use of whole page, if not -1K
- Accept variety of capitalisation at the start of each line but must be consistent within sections
- Accept bullet points for the 2 lists
- Accept bullet points as Text Format

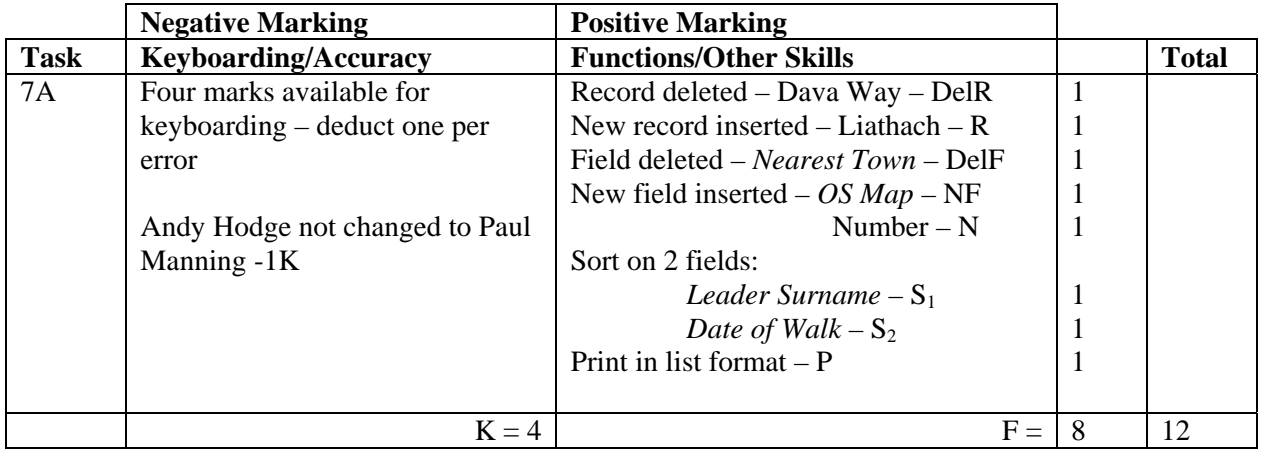

- If original task reprinted without amendments, award no marks
- New data must be consistent with original database, if not -1K once
- If new data is truncated -1K per field
- If new field omitted, no NF or N function awards and -1K
- If new record omitted, no R function award and -2K
- If candidate's name is in a field and sorted award sort function and -1K
- Accept printout on more than one page
- If date field in Task 2 was not awarded the D function then an alphabetic sort is acceptable in this task

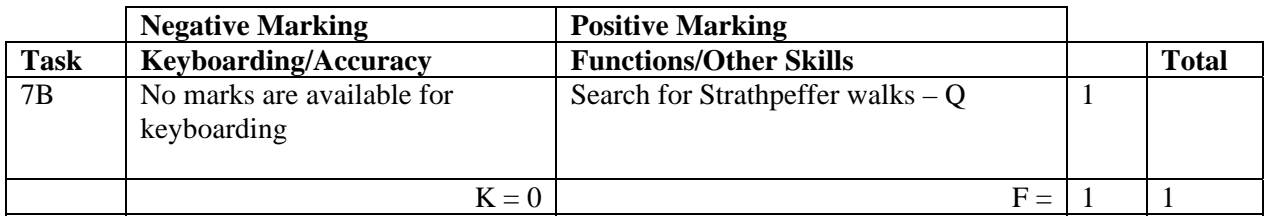

- Be aware of consequentiality errors in original database
- No award if Walk Name not shown
- Accept printout on 2 pages

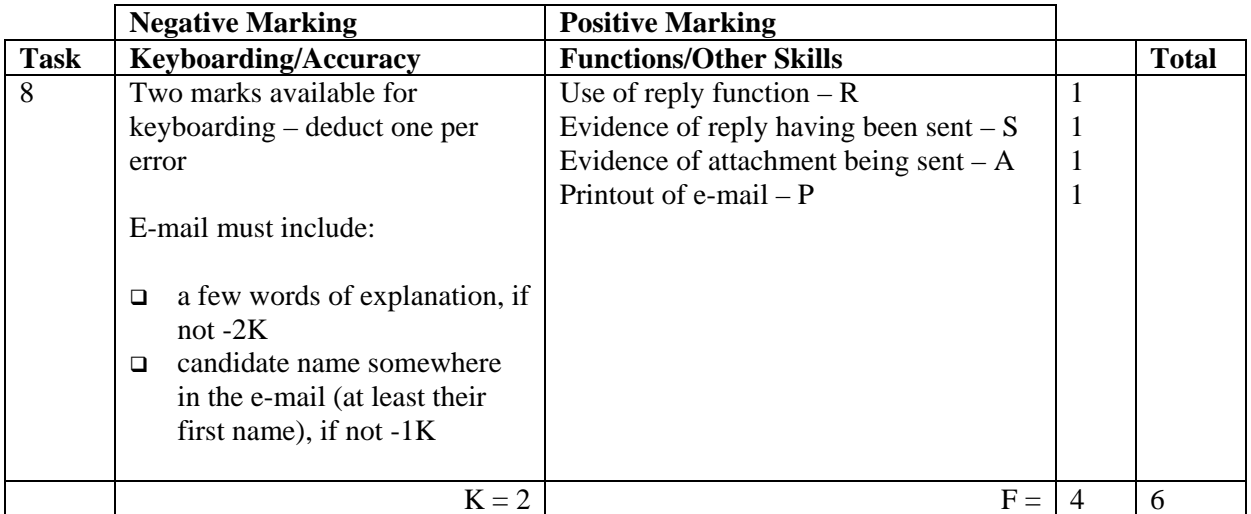

• Accept any name in the e-mail address

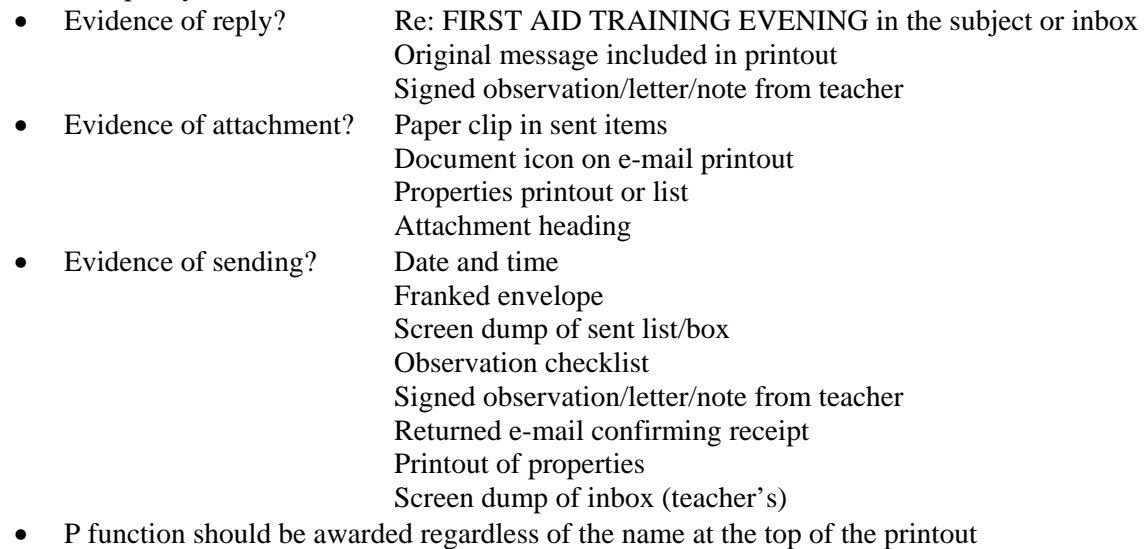

- Accept screen dump of e-mail for P award if legible
- E-mail message must make sense, if not -1K once
- If no e-mail printout but evidence from the teacher that the e-mail has been received (eg inbox) then candidate **could** be awarded R, S and A function marks (-2K as input not available for checking)
- No textspeak -1K each time
- If candidate has altered subject heading, mark for accuracy as normal the candidate **may** not gain the R function award

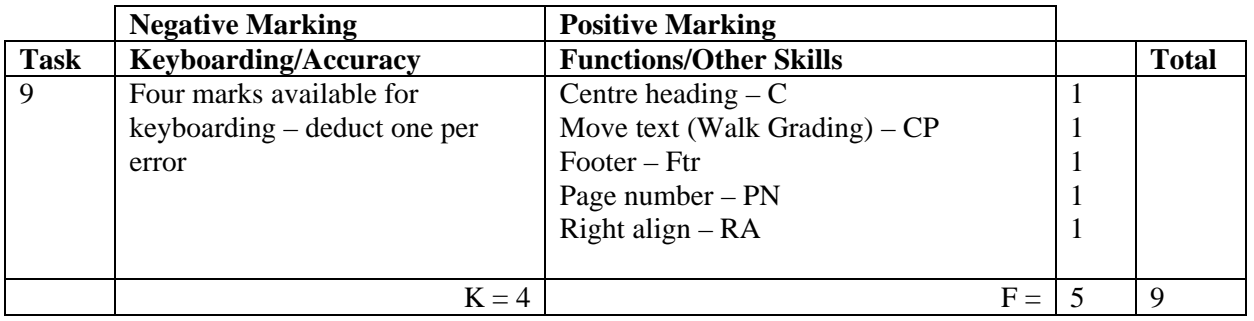

- Accept both headings centred or first line only
- If spacing before/after Walk Grading inconsistent, no CP function award
- Inconsistent spacing between new sections -1K once
- Heading for the new walk should be consistent with the others, if not -1K once
- Accept Bragghie and/or Bhraggie

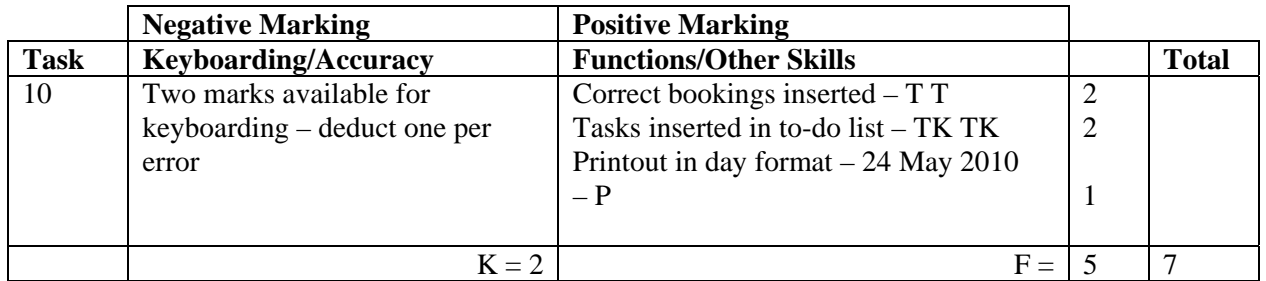

- If note from teacher indicating NO ACCESS to electronic diary no award for this task
- If uncertain whether electronic diary used, mark as seen and refer to PA
- Booking and duration (both start and finish time) should be as given or no T function award for that item
- For Tasks: accept To Do List, Events
- Ignore any additional tasks listed
- Accept the "task list" on a second page
- Where information is truncated, mark as shown but do not penalise for truncation

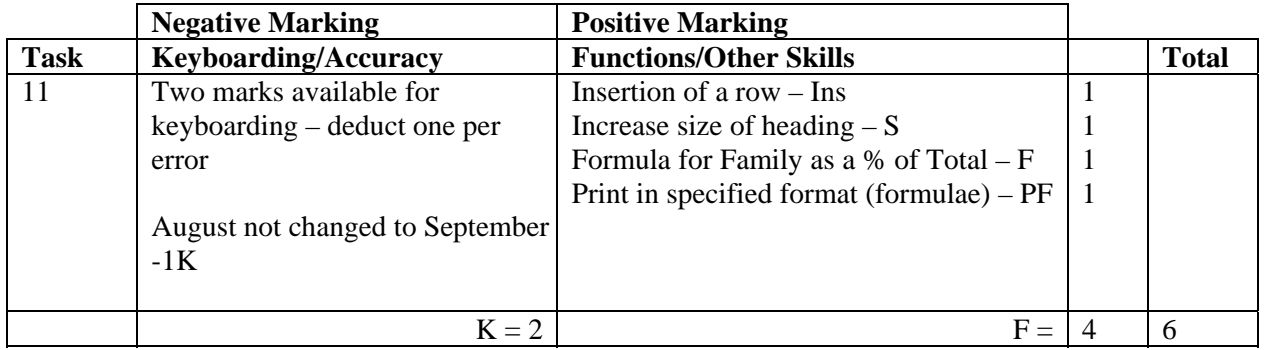

- Mark only the edits asked in the task ignore any other changes made by the candidate
- If insertion is in the wrong place no Ins function award
- Accept Family as a % of Total Collected label in CAPS or Initial Caps
- Accept spreadsheet printout with/without row and column headings and/or gridlines
- If only figure printout provided only 2 function awards possible Ins and S
- If only formulae printout provided all 4 function awards possible but -1K
- Truncation of formula will result in no F function award for that formula
- If there is a difference between figure and formulae printouts -1K once

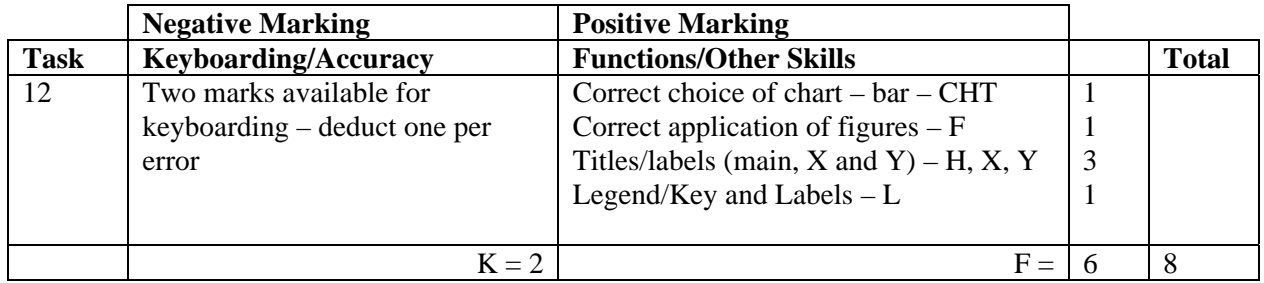

- Accept bar or column chart
- If main, X and Y labels are shown award H, X and Y function marks
- Check title and labels for accuracy
- No L function award if key/legend duplicated in labels
- No L function award if Series 1 shown
- Title must have CAPS or Initial Caps if not -1 $K$
- If title is inappropriate, award H function and -1K
- Be aware of consequentiality ie figures and text from spreadsheet
- Accept graph on spreadsheet
- If no spreadsheet printout -1K
- If no chart printed no function awards possible

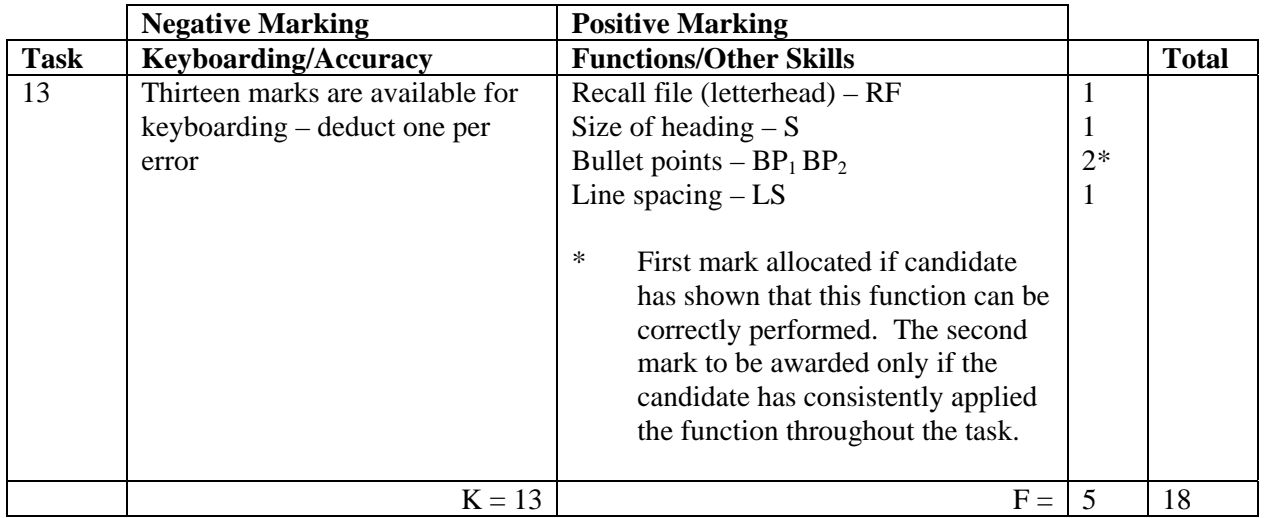

- Headed paper must be the same as Task 1 to gain RF function award
- Accept any line spacing after letterhead eg 2LS, 3LS, 4LS, 5LS (must be at least one clear line space)
- Line spacing before and after bullet point lists must be 2 or 3, otherwise -1K once
- The letterhead must be distinct from body of the document (ie text formats should not have been carried down into the document) – otherwise -1K
- Manuscript corrections must have been followed otherwise -1K each time
- Accept on 2 pages
- Accept any page break
- Accept 2LS on first set of bullet points
- If underline not on e-mail address in task 1 but in task 13 then award RF award
- Accept if bullet points are of a different style in each section
- Accept if bullet points are indented

## [END OF MARKING INSTRUCTIONS]